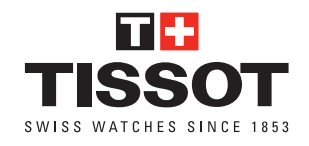

# **MESURE DU TOUR DE POIGNET POUR L'AJUSTEMENT DES BRACELETS EN ACIER**

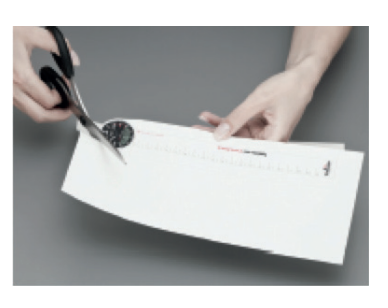

# **ÉTAPE 1**

Imprimez ce document et découpez la réglette située à gauche.

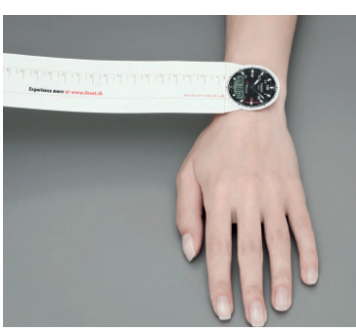

#### **ÉTAPE 2**

Positionnez l'image du cadran de la montre sur le dessus du poignet, puis enroulez la réglette autour de votre poignet.

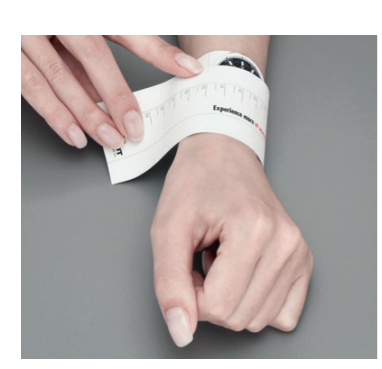

#### **ÉTAPE 3**

Une fois la réglette en place, mémorisez le chiffre apparaissant au niveau de la ligne rouge et utilisez ce résultat pour choisir la taille la plus approchante dans le menu « Taille du bracelet ».

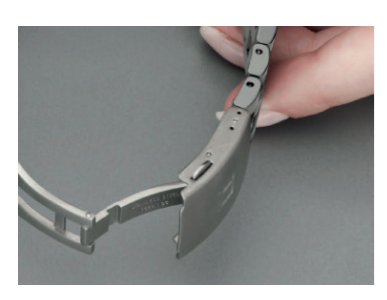

#### **ÉTAPE 4**

Après réception de votre montre, si besoin est, effectuez un réglage fin du bracelet à l'aide des niveaux sur le fermoir.

10

11

 $\overline{12}$ 

7

8

 $\overline{9}$ 

5 cm

 $\chi$ 

LIGNE DE RÉFÉRENCE POUR LA MESURE >

**JIGNE DE RÉFÉRENCE** 

**POUR** 

 $R_{\rm E}$ 

6

13

 $\overline{14}$ 

16

15

17

19

18

20

22

 $\overline{21}$ 

23

08 **TISSOT** 

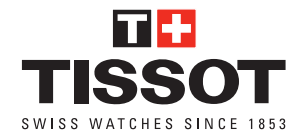

## **COMMENT AJUSTER UN BRACELET EN CAOUTCHOUC**

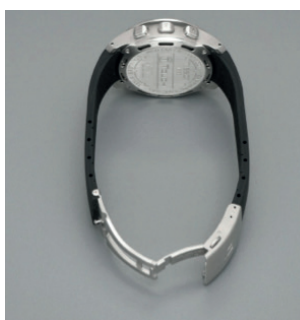

**ÉTAPE 1**

Ouvrez le fermoir.

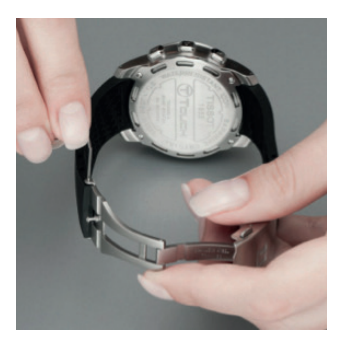

**ÉTAPE 2**

Poussez la goupille à l'aide d'un trombone…

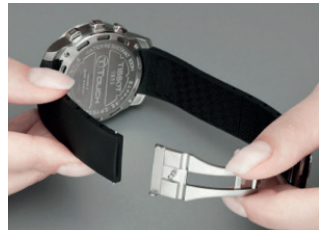

bracelet.

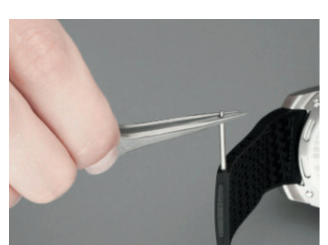

**ÉTAPE 4** Faites sortir la goupille.

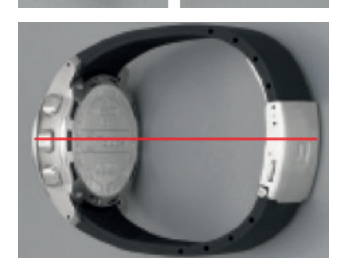

## **ÉTAPE 5**

Couper le bracelet à la longueur voulue à l'aide de ciseaux (ou d'un cutter) en suivant les encoches. Si possible, veillez à ce que les deux parties en caoutchouc du bracelet soient découpées de manière à ce que le fermoir soit aligné avec la tête de montre une fois le bracelet fermé.

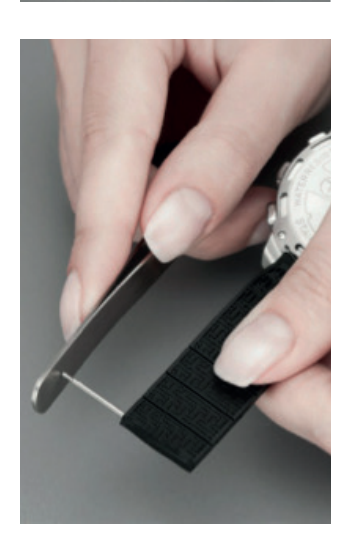

**ÉTAPE 6** Remettez la goupille.

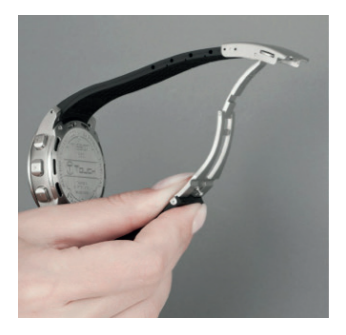

**ÉTAPE 7**

Fixez le bracelet.

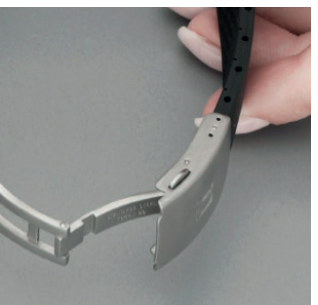

### **ÉTAPE 8**

Si besoin, effectuez un réglage fin du bracelet à l'aide des niveaux sur le fermoir.

**ÉTAPE 3** …et détachez le